# Práctica 6

# Implementación de un controlador Proporcional

## Objetivo:

Implementar un controlador analógico de velocidad de tipo proporcional para el motor de CD y evaluar sus ventajas en la región de operación lineal y no lineal contra un controlador ON-OFF y contra el comportamiento en lazo abierto.

## Introducción:

Para el sistema de control en lazo abierto de un motor de CD incluyendo el bloque del actuador y del sensor, en la pr{actica No. 2 se obtuvo la función de transferencia dada por

$$
G_1(s) = \frac{V_s(s)}{V_i(S)} = \frac{K_1}{Ts + 1}
$$
\n(6.1)

En esta práctica se implementará un controlador de tipo proporcional para la planta  $G<sub>1</sub>(s)$  para evaluar las ventajas que proporciona la retroalimentación (lazo cerrado) comparado con el comportamiento del sistema en lazo abierto y con el controlador ON-OFF implementado en la práctica No. 5.

## El controlador proporcional.

El controlador a implementar en esta práctica es un controlador proporcional, es decir, calcula el valor de voltaje  $v_i(t)$  a aplicar al motor en forma proporcional al error actuante  $e(t) = r(t) - v_s(t)$ , es decir,

$$
v_i(t) = K_p e(t) = K_p [r(t) - v_s(t)]
$$
\n(6.2)

Donde  $K_p$  es la ganancia del controlador proporcional y deberá ser <u>elegida</u> para satisfacer algún criterio de control.

En forma de diagrama de bloques el controlador proporcional se puede representar como en la figura 6.2.

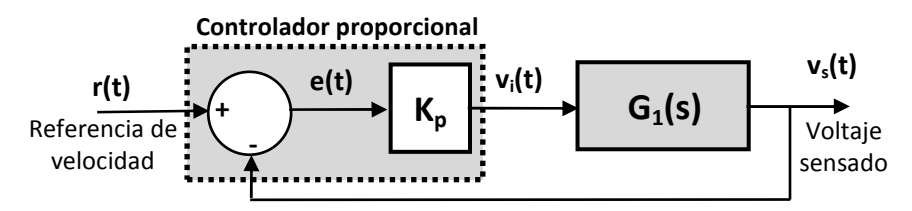

Figura 6.2.- Controlador Proporcional conectado al sistema

Para implementar el controlador proporcional podemos observar en la ecuación que lo define (6.2) que se puede implementar con un simple restador para generar  $e(t) = r(t) - v_s(t)$  y una ganancia positiva  $K_p$  los cuales se pueden implementar mediante amplificadores operacionales como se muestra en la figura 6.3

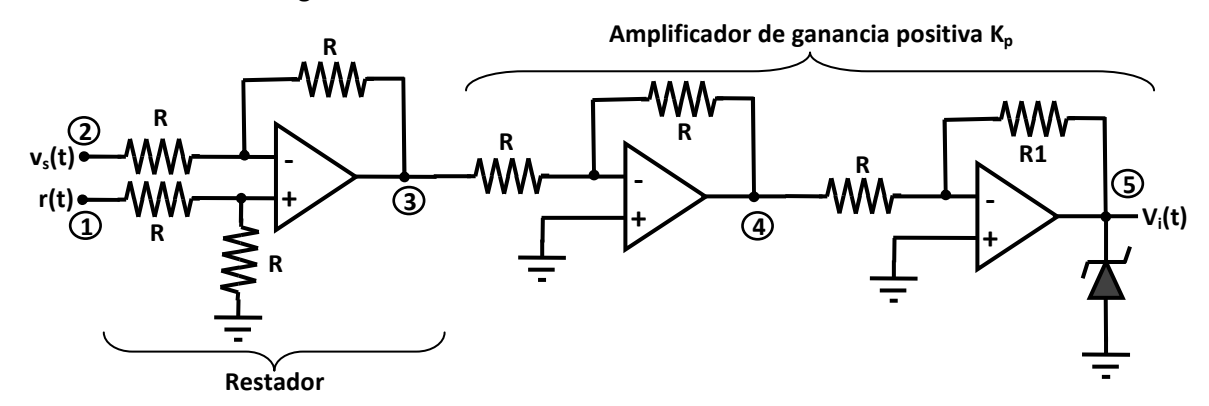

Figura 6.3.- Implementación del controlador proporcional mediante amplificadores operacionales

## Error en estado estable  $e_{ss}$

Una de las desventajas del controlador proporcional comparado con otros esquemas es que presenta un error que no desaparece con el tiempo, es decir, conforme el tiempo tiende a infinito, el error actuante tiende a un valor constante  $e_{ss}$  denominado error en estado estable. Por definición

$$
e_{ss} = e(\infty) = \lim_{t \to \infty} e(t) \tag{6.3}
$$

Este error se puede calcular de antemano si obtenemos la función de transferencia del sistema en lazo cerrado. De la figura 6.2

$$
V_s(s) = \frac{K_p G_1(s)}{1 + K_p G_1(s)} R(s)
$$

Por lo tanto, sustituyendo en la ecuación del error  $E(s) = R(s) - V_s(s)$ , se obtiene

$$
E(s) = R(s) - \frac{K_p G_1(s)}{1 + K_p G_1(s)} R(s)
$$

Simplificando

$$
E(s) = \frac{1}{1 + K_p G_1(s)} R(s)
$$
\n(6.4)

Usando el Teorema del valor final, obtenemos el error en estado estable

$$
e_{ss} = \lim_{t \to \infty} e(t) = \lim_{s \to 0} sE(s)
$$
\n(6.5)

Sustituyendo  $E(s)$  de la ecuación (6.4) y suponiendo una referencia escalón de valor  $V_i$ , es decir, suponiendo  $R(s)$   $=$   $\frac{V_i}{i}$ *s*  $=\frac{r_i}{r}$ , se obtiene

$$
e_{ss} = \frac{V_i}{1 + K_p G_1(0)}
$$

Pero en este caso de la ecuación (6.1) se obtiene  $G_1(0) = K_1$ , entonces

$$
e_{ss} = \frac{V_i}{1 + K_p K_1}
$$
 (6.6)

De la ecuación (6.6) se observa que el error en estado estable solo desaparece si  $K_p$  es muy grande (teóricamente infinito).

 La ecuación (6.6) se puede ver como una ecuación de diseño: Si se especifica el error *ss e* admisible ante un escalón de valor  $V_i$  se puede despejar el valor de la ganancia  $K_p$  del controlador adecuado.

#### Efectos no lineales por saturación:

Como se observó en la ecuación (6.6), un valor grande de *K<sup>p</sup>* es conveniente si se desea un error pequeño en estado estable, sin embargo, al aumentar el valor de *K<sup>p</sup>* , también se aumenta la amplificación del controlador, por lo cual generará acciones de control (valores de  $v_i(t)$ ) muy grandes, los cuales pueden salirse fácilmente del rango de 0 a 5 volts que admite el sistema, cuando esto ocurre, la señal producida por el controlador se satura y se comporta como se muestra en la figura 6.4.

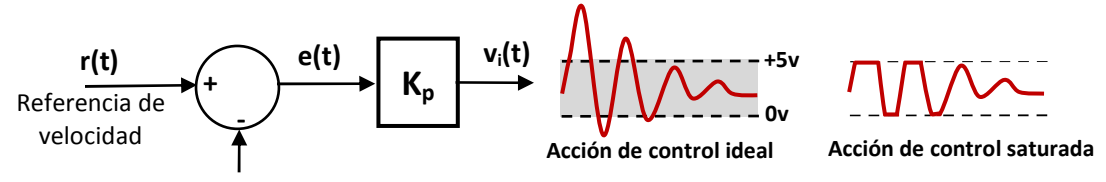

Figura 6.4.- Efecto de saturación del actuador.

 Este efecto no lineal provocado por la saturación del actuador no está contemplado en el modelo en función de transferencia, ya que esta función representa solamente el comportamiento lineal.

PRERREQUISITOS: Traer ya armado el circuito de la figura 6.3.

#### Desarrollo de la Práctica:

- 1) Implementar el controlador proporcional con amplificadores operacionales mostrado en la figura 6.3. Elegir R=10KΩ, además elegir R1=R. Para el amplificador operacional se puede usar el circuito LM324 o el TL074, o el TL084.
- 2) Para fijar el punto de operación cerca de la mitad del rango, colocar la referencia en r(t)=12.0v. Utilizar el circuito seguidor de voltaje mostrado en la figura 6.5.

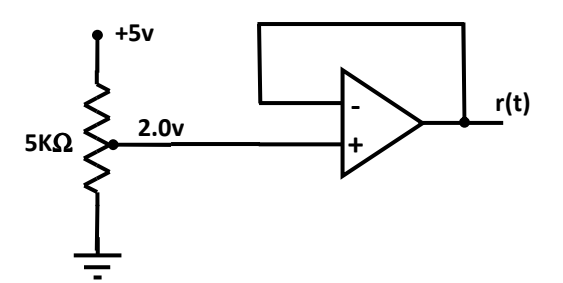

Figura 6.5.- Seguidor de voltaje usado para generar la referencia de velocidad.

3) Antes de cerrar el lazo de control (antes de conectar la salida del amplificador operacional a la a la entrada  $v_i$  del módulo de control del motor) asegúrate de que el controlador proporcional funciona correctamente midiendo los voltajes en los puntos marcados del 1 al 5 en la figura 6.3 y llenando la siguiente tabla

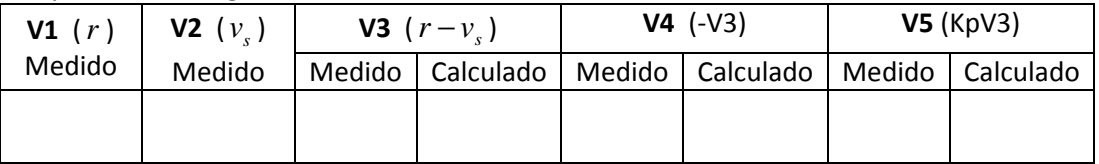

- 4) Para obtener la respuesta al escalón, a continuación se deberá generar una señal cuadrada de niveles TTL (0 y 5 volts) mediante el generador de señales con una frecuencia de aproximadamente 1 Hz y con ella alimentar el potenciómetro de la figura 6.5. y se cerrará el lazo de retroalimentación
- 5) Con el canal CH1 del osciloscopio se visualizará la entrada  $r(t)$  y con el canal CH2 se visualizarán alternativamente: la salida  $v_s(t)$  y la acción de control  $v_i(t)$  (punto 5 de la figura 6.3). Visualizando solo el primer medio ciclo de *r t*( ) se obtendrá la información para llenar las primeras tres columnas de la siguiente tabla.
- 6) Una de las ventajas del control en lazo cerrado es la atenuación del efecto de perturbaciones en la variable controlada. Se introducirá una perturbación a la velocidad del motor presionando con el dedo índice el eje del motor para frenarlo lo más posible (usar sólo el dedo, sin cargar el cuerpo procurando que la fuerza aplicada siempre sea la misma), en estas condiciones se llenará sólo la última columna de la siguiente tabla.

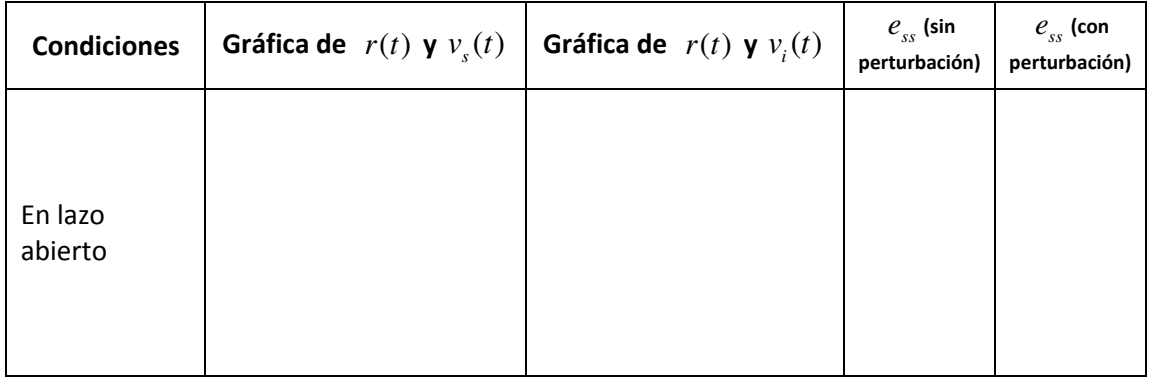

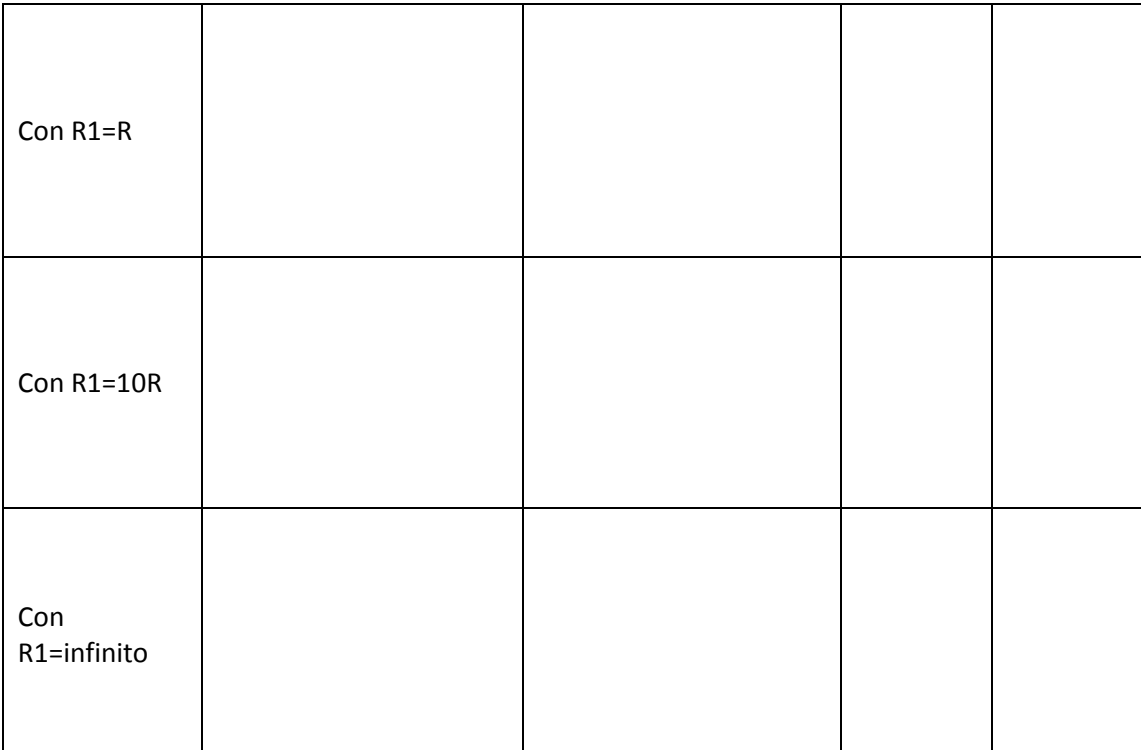

## Reportar:

- 1. Las tablas llenadas con las mediciones realizadas y las pantallas capturadas en la práctica.
- 2. Compara las mediciones realizadas (sin perturbación) con lo que predice la teoría y llena la siguiente tabla (en este caso el tiempo final  $(\infty)$  se refiere al final del medio ciclo en alto. Explica los cálculos realizados.

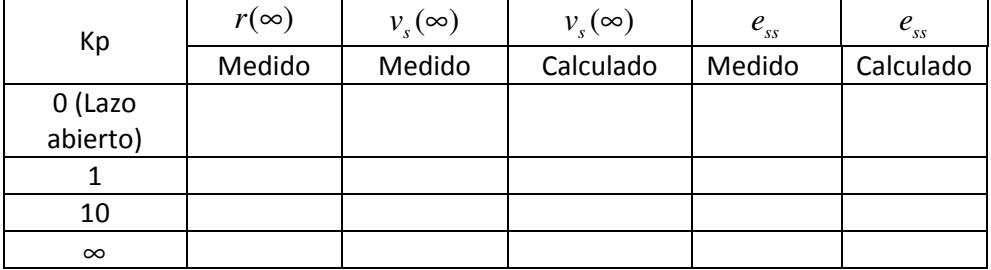

- 3. Explica en qué casos se presentó saturación y en que te basas para afirmar que sí la hubo.
- 4. Explicar la obtención de la ecuación que relaciona  $v_i(t)$  con  $v_s(t)$  y  $r(t)$  en el circuito de la figura 6.3.
- 5. Comparar los resultados obtenidos en la práctica con la simulación de las ecuaciones del sistema en Simulink. No olvidar incluir en simulación el efecto de la saturación. Presentar gráficas y especificar todos los valores utilizados en los bloques de simulink. En los casos en que se presenta saturación ¿qué cambios observas al quitar el saturador?
- 6. Conclusiones.